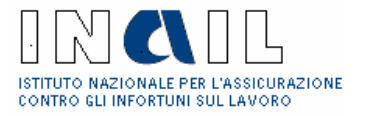

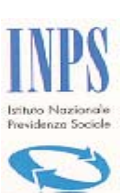

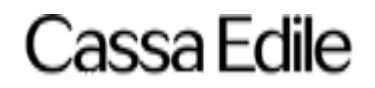

# *DURC Documento Unico di Regolarità Contributiva*

*Istruzioni per la compilazione del modulo unificato di richiesta Versione 3.4* 

# **Istruzioni per la compilazione del modulo di richiesta**

### **ISTRUZIONI GENERALI**

#### **IL DOCUMENTO UNICO DI REGOLARITA' CONTRIBUTIVA (DURC)**

Per Documento Unico di Regolarità Contributiva deve intendersi il certificato che, sulla base di un'unica richiesta, attesti contestualmente la regolarità di un'impresa per quanto concerne gli adempimenti INPS, INAIL e Cassa Edile verificati sulla base della rispettiva normativa di riferimento.

Il DURC, pertanto, così come configurato:

- Risponde alle aspettative dei cittadini interessati sul versante della semplificazione degli adempimenti e della maggiore efficienza del servizio; con una sola richiesta è infatti possibile ottenere un documento unico di regolarità INPS, INAIL e Cassa Edile;
- Rispetta le norme vigenti in materia ed è la risultanza di informazioni esistenti negli archivi dei diversi soggetti gestori;
- Nasce dalla volontà dei soggetti promotori di affrontare con rigore ed efficacia il fenomeno dell'evasione contributiva, del mancato rispetto delle normative sulla sicurezza dei cantieri e dell'evasione fiscale, che determinano situazioni di concorrenza sleale e pregiudicano le condizioni di lavoro dei dipendenti.

# **CHI PUO' RICHIEDERE IL DURC**

Il richiedente principale del DURC è l'impresa, anche attraverso i consulenti del lavoro e le associazioni di categoria munite di delega (cd. intermediari).

Sono altresì soggetti richiedenti il DURC anche le Pubbliche Amministrazioni appaltanti, gli Enti a rilevanza pubblica appaltanti e le SOA (società organismi di attestazione).

### **COME RICHIEDERE IL DURC**

Il DUR può essere richiesto, oltre che tramite lo Sportello Unico Telematico, anche presso gli Sportelli di una qualunque Struttura Territoriale dei soggetti abilitati al rilascio (Cassa Edile per i lavori pubblici e/o privati nel settore edile e INPS ed INAIL per gli altri casi di richiesta) consegnando il modulo cartaceo (a disposizione presso le Strutture medesime o nei siti INTERNET di INPS ed INAIL) debitamente compilato secondo le presenti istruzioni.

In particolare, le Pubbliche Amministrazioni appaltanti, gli Enti privati a rilevanza pubblica appaltanti e le SOA dovranno richiedere il DURC esclusivamente per via telematica.

# **QUANDO RICHIEDERE IL DURC**

Ferma restando la possibilità di autocertificare l'assolvimento degli obblighi contributivi ed assicurativi al momento della partecipazione alla gara pubblica e fino all'aggiudicazione, il DURC potrà essere richiesto:

- A) Per gli appalti/subappalti di lavori pubblici in edilizia:
- Per la verifica dell'autocertificazione
- Per l'aggiudicazione dell'appalto
- Prima della stipula del contratto
- Prima del pagamento degli stati di avanzamento dei lavori
- Prima del collaudo e del pagamento del saldo finale
- B) Per gli appalti di forniture:
- Per la verifica dell' autocertificazione
- Per l'aggiudicazione dell'appalto
- Prima della stipula del contratto (ove previsto)
- Prima dell'emissione del certificato di pagamento
- All'atto del pagamento finale
- C) Per gli appalti di servizi
- Per la verifica dell' autocertificazione
- Per l'aggiudicazione dell'appalto
- Prima della stipula del contratto
- Alla liquidazione di ogni fattura (solo nel caso dei servizi di pulizia)
- All'atto del pagamento finale di regolare esecuzione
- D) Per la gestione di servizi ed attività pubbliche in convenzione e/o concessione:
- Per la verifica dell' autocertificazione
- Per l'aggiudicazione dell'appalto
- Prima della stipula della relativa convenzione o concessione
- E) Per i lavori privati in edilizia:
- Prima dell'inizio dei lavori oggetto di concessione edilizia o di denuncia di inizio attività
- F) Per attestazione SOA, iscrizione all'Albo Fornitori, agevolazioni, finanziamenti e sovvenzioni:
- Prima dell'inoltro della relativa istanza agli organismi preposti al rilascio di tali atti

Si fa presente che in caso di Subappalto (sia di lavori pubblici che privati) il DURC dovrà essere richiesto prima della stipula del contratto di subappalto esclusivamente dall'impresa subappaltatrice e consegnato all'impresa subappaltante per la successiva dimostrazione alla Stazione Appaltante/Commitente della presenza dei requisiti di regolarità in capo all'impresa subappaltatrice.

### **COME SI RILASCIA IL DURC**

Identificato il richiedente, lo Sportello ricevente, previa verifica formale delle informazioni inserite, attesta l'inoltro della richiesta del DURC assegnando protocollo; in caso di prima richiesta, lo Sportello rilascia anche il CIP (codice identificativo pratica) che individua lo specifico appalto.

In caso di richiesta inesatta o incompleta, lo Sportello assegna un termine (non superiore a dieci giorni) per l'acquisizione delle informazioni omesse, a pena, alla scadenza del suddetto termine, dell'inammissibilità della richiesta (richiesta non pervenuta e mancato rilascio del CIP).

La richiesta di DURC viene smistata automaticamente alle competenti unità organizzative degli Enti, al fine di effettuare le verifiche di competenza.

L'utente, attraverso il CIP, potrà verificare in ogni momento lo stato di avanzamento della pratica, sia accedendo in modalità di consultazione alla specifica funzione telematica, sia richiedendo le relative informazioni presso qualsiasi Struttura Territoriale degli Enti convenzionati.

Lo Sportello provvede all'emissione del DURC che verrà trasmesso all'impresa, utilizzando il canale postale

(raccomandata A/R), all'indirizzo indicato in fase di richiesta (sede legale ovvero sede operativa).

Potrà essere richiesta, dopo l'emissione del DURC, una "Ristampa" dello stesso presso qualunque Struttura Territoriale degli Enti convenzionati.

### **TEMPI DI RILASCIO DEL DURC**

Il DURC verrà rilasciato entro e non oltre trenta giorni dal momento in cui la richiesta risulta formalmente e correttamente acquisita dallo Sportello.

Gli Enti convenzionati abilitati al rilascio si riservano la facoltà di richiedere all'impresa, a supporto dei dati già forniti nella richiesta di DURC, ogni documentazione ritenuta necessaria al fine della verifica della regolarità contributiva, assegnando un termine (non superiore a dieci giorni) per la presentazione di quanto richiesto.

Qualora l'impresa non presenti la suddetta documentazione entro il termine assegnato, l'Ente che l'ha richiesta si pronuncerà sulla base delle informazioni in suo possesso.

Si fa presente che tale richiesta, utile ai fini istruttori, sospende il termine di rilascio del DURC; pertanto, i giorni di sospensione non devono essere computati nel termine dei trenta giorni.

## **NORMATIVA DI RIFERIMENTO**

- Legge n. 266/2002
- Decreto Legislativo n. 276/2003 e successive modifiche ed integrazioni
- Legge n. 109/1994 e successive modifiche ed integrazioni
- Decreto Legislativo n. 157/1995 e successive modifiche ed integrazioni
- Decreto Legislativo n. 358/1992 e successive modifiche ed integrazioni
- Decreto del Presidente della Repubblica n. 554/1999 e successive modifiche ed integrazioni
- Decreto del Presidente della Repubblica n. 34/2000 e successive modifiche ed integrazioni
- Decreto del Presidente della Repubblica n. 445/2000 e successive modifiche ed integrazioni
- Decreto Legislativo n. 196/2003.

### **INFORMAZIONI ED AVVERTENZE**

La compilazione del modulo di richiesta del DURC comporta la piena ed esclusiva responsabilità, penale ed amministrativa, del richiedente in merito alle informazioni in esso riportate, qualora queste dovessero rivelarsi mendaci. Scaduto il termine dei trenta giorni per il rilascio del DURC, questo verrà comunque emesso anche nel caso in cui uno

degli Enti non si sia pronunciato (cd. silenzio-assenso).

Lo Sportello Unico per il rilascio del DURC provvederà alle segnalazioni di competenza alle Stazioni Appaltanti, Committenti/Appaltatori nel caso di rilevazione di situazioni palesemente anomale, nonché nei casi previsti dalla normativa di seguito sintetizzata:

- Esistenza di violazioni gravi alle norme in materia di contribuzione sociale (art.17 lett.d del Decreto del Presidente della Repubblica n.34/2000);
- Inadeguatezza dell'organico medio annuo (art.18 co.1 lett.d del Decreto del Presidente della Repubblica n.34/2000);
- Mancato possesso dei requisiti di qualificazione delle imprese di cui al Decreto del Presidente della Repubblica n.34/2000 per il subappaltatore (art.34 della Legge n.115/1998);
- Inosservanza da parte dell'appaltatore del contenuto economico e normativo stabilito dai contratti territoriali (art.18 della Legge n.55/1990);
- Inosservanza delle norme e delle prescrizioni dei contratti collettivi, delle leggi e regolamenti sulla tutela, sicurezza, salute, assicurazione e assistenza dei lavoratori (art.7 del Decreto del Ministero dei Lavori Pubblici n.145/2000);
- Applicazione di condizioni normative e retributive inferiori a quelle risultanti dai CCNL di categoria e di zona (art.36 della Legge n.300/1970);
- Obbligo solidale dell'appaltante nei confronti dell'appaltatore per la corresponsione di un trattamento retributivo minimo inderogabile e per l'adempimento di tutti gli obblighi derivanti dalle leggi di previdenza e assistenza (artt.3 e 4 della Legge n.1369/1960);
- Inadeguatezza dell'organico medio annuo; irregolarità nelle denunce e nel versamento dei contributi all'INPS ed all'INAIL; mancata applicazione dei CCNL (art.3 co.8 del Decreto Legislativo n.494/1996, così come modificato dal Decreto Legislativo n.528/1999).

# **ISTRUZIONI DI DETTAGLIO**

### **QUADRO "A"**

### **FRONTESPIZIO: il campo riguarda i motivi della richiesta - campo obbligatorio**

A1) Barrare per la richiesta di regolarità contributiva per appalti in edilizia (lavori pubblici o privati); barrare poi una delle caselle da A2 ad A8 per specificare il motivo della richiesta come di seguito specificato:

A2) per la verifica dell'autocertificazione indicando obbligatoriamente la data dell'autocertificazione stessa;

A3) per l'aggiudicazione gara di appalto (per appalti pubblici) indicando obbligatoriamente la data di aggiudicazione provvisoria;

A4) per la stipula del contratto di appalto pubblico o di subappalto o per la stipula del contratto di appalto privato;

A5) per la stipula di convenzione per la gestione di servizi o attività pubbliche;

A6) per il rilascio di concessione per servizi o attività pubbliche;

A7) per gli acconti su stati di avanzamento lavori pubblici indicando obbligatoriamente la data alla quale effettuare la verifica di regolarità;

A8) per la liquidazione finale e regolare esecuzione lavori pubblici indicando obbligatoriamente la data alla quale effettuare la verifica di regolarità;

A9) per lavori privati in edilizia (rilascio concessione edilizia e denuncia inizio attività);

A10) Barrare se contestualmente alla richiesta di regolarità contributiva (A1) si vuole effettuare anche la denuncia di inizio attività all'INAIL;

A11) Barrare la casella di interesse per specificare se trattasi di lavori in appalto, subappaltato o in proprio;

A12) Barrare la casella di interesse per specificare chi sta richiedendo il DURC;

# **CAMPO I: il campo riguarda i dati del Committente (per lavori privati o in proprio) ovvero della Stazione Appaltante (per lavori pubblici) - campo obbligatorio**

- 1) Indicare Codice Fiscale del Committente (lavori privati in edilizia o lavori in proprio) ovvero della Stazione Appaltante (lavori pubblici); indicare il relativo indirizzo di posta elettronica (facoltativo).
- 2) Indicare la denominazione o la ragione sociale della Stazione Appaltante (lavori pubblici) o dell'Impresa (lavori in

proprio); in caso di lavori privati in edilizia indicare cognome e nome del Committente.

3) Indicare l'indirizzo preciso e completo della sede legale per lavori pubblici o in proprio (cap – comune – provincia – via e n° civico); in caso di lavori privati in edilizia indicare l'indirizzo di residenza del Committente.

# **CAMPO II: il campo riguarda l'indicazione del cantiere o del luogo lavori oggetto dell'appalto - campo obbligatorio**

- 1) Indicare la denominazione del cantiere in caso di lavori pubblici o privati.
- 2) Effettuare la descrizione delle opere e/o dei lavori oggetto dell'appalto con le caratteristiche tecniche principali, misure, ecc. (ad esempio, per l'edilizia: tipo del fabbricato, cubatura, ecc.; per le costruzioni stradali: andamento planimetrico e altimetrico d'asse, larghezza, tipo o numero delle opere d'arte, ecc.; per le opere idrauliche: tipo e dimensione dell'opera, ecc.).
- 3) Indicare l'indirizzo preciso e completo del cantiere/luogo lavori (cap comune provincia via e n° civico).

# **CAMPO III: il campo riguarda la specifica dei dati dell'appalto - campo obbligatorio per lavori pubblici (da non compilare se è stato barrato A9 "lavori privati in edilizia")**

- 1) Indicare il numero di protocollo e la data relativi al bando di gara; indicare il numero di gara d'appalto (facoltativo).
- 2) Indicare il numero attribuito dall'Autorità per la Vigilanza sui Lavori Pubblici a seguito delle comunicazioni effettuate dalla Stazione Appaltante ai sensi della legge 109/1994 e successive modificazioni (da compilare solo se è stata barrata la casella A7 - acconto su stati di avanzamento - oppure la casella A8 - liquidazione finale e regolare esecuzione); Indicare la forma di appalto (licitazione privata, trattativa privata, asta pubblica, appalto concorso, in convenzione, in concessione).

# **CAMPO IV: il campo riguarda i dati dell'appaltatore - campo obbligatorio (da non compilare se è stata barrata la casella A11 "lavori in proprio")**

- 1) Indicare Codice Fiscale dell'appaltatore; indicare il relativo indirizzo di posta elettronica (facoltativo)
- 2) Indicare la denominazione o la ragione sociale dell'impresa appaltatrice.
- 3) Indicare l'indirizzo preciso e completo (cap comune provincia via e n° civico).

## **QUADRO "B"**

#### **CAMPO I: il campo riguarda i dati dell'impresa esecutrice i lavori - campo obbligatorio**

- 1) Indicare Codice Fiscale dell'impresa (in caso di appalto indicare i dati dell'impresa appaltatrice, in caso di subappalto quelli dell'impresa subappaltarice; indicare il relativo indirizzo di posta elettronica (facoltativo).
- 2) Indicare la denominazione/ragione sociale dell'impresa.
- 3) Indicare l'indirizzo preciso e completo (cap comune provincia via e n° civico) della sede legale.
- 4) Indicare l'indirizzo preciso e completo (cap comune provincia via e n° civico) della sede operativa.
- 5) Barrare l'ipotesi che interessa per specificare il recapito presso il quale si vuole ricevere il DURC.
- 6) Barrare la casella di interesse per specificare se trattasi di impresa esecutrice o lavoratore autonomo.
- 7) Barrare l'ipotesi che interessa per precisare se i lavori sono eseguiti /da eseguire direttamente.
- 8) Indicare il CCNL applicato barrando la casella di interesse.
- 9) Barrare la casella di interesse per indicare la dimensione aziendale; da compilare solo se nel quadro "A" è stata

barrata una delle caselle da A4 ad A8.

- 10) Indicare la data di inizio e di fine lavori e barrare la casella di interesse per specificare se tale data deve intendersi come effettiva o presunta; da compilare solo se nel quadro "A" è stata barrata una delle caselle da A4 ad A8.
- 11) Indicare il periodo di sospensione dei lavori (facoltativo).
- 12) Indicare l'importo dell'appalto al netto dell'IVA e indicare l'incidenza di manodopera al lordo dei contributi sociali e accantonamenti ai fondi di quiescenza; da compilare solo se nel quadro "A" è stata barrata una delle caselle da A4 ad A8.
- 13) Per l'appaltatore va indicata la quota percentuale complessiva concessa/da concedere in subappalto; per il subappaltatore va indicata la quota percentuale ricevuta/da ricevere in subappalto dall'appaltatore; da compilare solo se nel quadro "A" è stata barrata una delle caselle da A4 ad A8.

### **CAMPO II: il campo riguarda i dati relativi agli Enti autorizzati al rilascio del DURC - campo obbligatorio**

- 1) Per INAIL indicare il codice ditta e le relative PAT riferite alla copertura dello specifico rischio.
- 2) Per INPS indicare la matricola azienda riferita all'attività svolta/da svolgere e la sede competente.
- 3) Per INPS indicare la posizione contributiva individuale (imprese artigiane individuali o familiari) e la relativa sede competente.
- 4) Per Cassa Edile indicare il codice impresa ed il codice cassa.

### **CAMPO III: il campo riguarda la codifica della lavorazione svolta/da svolgere - campo obbligatorio**

Inserire il codice numerico in base alla codifica allegata alle presenti istruzioni.

### **QUADRO "C"**

#### **FRONTESPIZIO: il campo riguarda i motivi della richiesta - campo obbligatorio**

C1) Barrare per la richiesta di regolarità contributiva per appalti di forniture o di servizi (barrare la casella di interesse per la specifica); barrare poi una delle caselle da C2 ad C9 per indicare il motivo della richiesta come di seguito specificato:

- C2) per la verifica dell'autocertificazione indicando obbligatoriamente la data dell'autocertificazione stessa.
- C3) per l'aggiudicazione di appalto indicando obbligatoriamente la data di aggiudicazione provvisoria.
- C4) per la stipula del contratto di appalto.
- C5) per la stipula di convenzione per la gestione di servizi o attività pubbliche (non associate ad appalti di lavori).
- C6) per il rilascio di concessione per servizi o attività pubbliche (non associate ad appalti di lavori).
- C7) per l'emissione dell'ordinativo di pagamento.
- C8) per la liquidazione finale e regolare esecuzione.
- C9) per la liquidazione di fattura.

I settori C10-C11-C12 sono alternativi tra di loro e alternativi rispetto a C1

C10) Barrare la casella per richiedere il DURC ai fini dell'iscrizione all'Albo dei Fornitori.

C11) Barrare la casella per richiedere il DURC ai fini dell'attestazione SOA indicando obbligatoriamente la data alla quale si intende richiedere la regolarità.

C12) Barrare la casella per richiedere il DURC ai fini di agevolazioni, sovvenzioni, finanziamenti.

# **CAMPO I: il campo specifica chi sta richiedendo il DURC - campo obbligatorio**

Barrare la casella di interesse per specificare se trattasi di azienda, intermediario, Stazione Appaltante o SOA.

## **CAMPO II: il campo è relativo ai dati del richiedente - campo obbligatorio**

- 1) Indicare Codice Fiscale del richiedente; indicare il relativo indirizzo di posta elettronica (facoltativo).
- 2) Indicare la denominazione o la ragione sociale del richiedente.
- 3) Indicare l'indirizzo preciso e completo (cap comune provincia via e n° civico) del richiedente.

### **CAMPO III: il campo è relativo all'impresa per cui si richiede il DURC - campo obbligatorio**

- 1) Indicare Codice Fiscale dell'impresa; indicare il relativo indirizzo di posta elettronica (facoltativo).
- 2) Indicare la denominazione/ragione sociale dell'impresa.
- 3) Indicare l'indirizzo preciso e completo (cap comune provincia via e n° civico) della sede legale.
- 4) Indicare l'indirizzo preciso e completo (cap comune provincia via e n° civico) della sede operativa.
- 5) Solo per artigiani e commercianti indicare l'ultimo indirizzo comunicato all'INPS (cap comune provincia via e n° civico).
- 6) Barrare la casella che interessa per specificare il recapito presso il quale si vuole ricevere il DURC.
- 7) Barrare la casella di interesse per specificare se trattasi di impresa esecutrice o lavoratore autonomo.
- 8) Indicare il CCNL applicato barrando la casella di interesse ed indicare la durata del servizio.
- 9) Indicare l'importo dell'appalto ed il numero degli addetti al servizio per cui si richiede il DURC; da non compilare se è stata barrata una delle caselle da C10 a C12.

### **CAMPO IV: il campo riguarda i dati relativi agli Enti autorizzati al rilascio del DURC - campo obbligatorio**

- 1) Per INAIL indicare il codice ditta e le relative PAT riferite alla copertura dello specifico rischio.
- **2)** Per INPS indicare la matricola azienda riferita all'attività svolta/da svolgere e la sede competente.
- 3) Per INPS indicare la posizione contributiva individuale (imprese artigiane individuali o familiari) e la relativa sede competente.
- 4) per Cassa Edile indicare il codice impresa e il codice cassa.
- 5) Barrare la casella in caso di non obbligatorietà di iscrizione alla Cassa Edile.

### **QUESTIONARIO TECNICO**

# **CAMPO I: il campo attiene alle informazioni tecniche necessarie per effettuare la DNL all'INAIL**

Da compilare secondo le codifiche allegate al modulo di richiesta solo se contestualmente alla richiesta del DURC si vuole effettuare anche la Denuncia di Nuovo Lavoro all'INAIL (occorre aver preventivamente barrato nel quadro "A" la casella A10.

# **AVVERTENZE FINALI**

**Per ogni foglio e' necessario riportare il luogo e la data della richiesta, la firma del richiedente ed il codice identificativo della pratica (per richieste successive alla prima riferite ad un medesimo appalto o lavoro.**